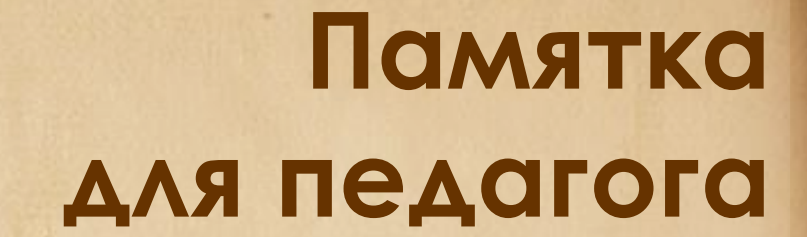

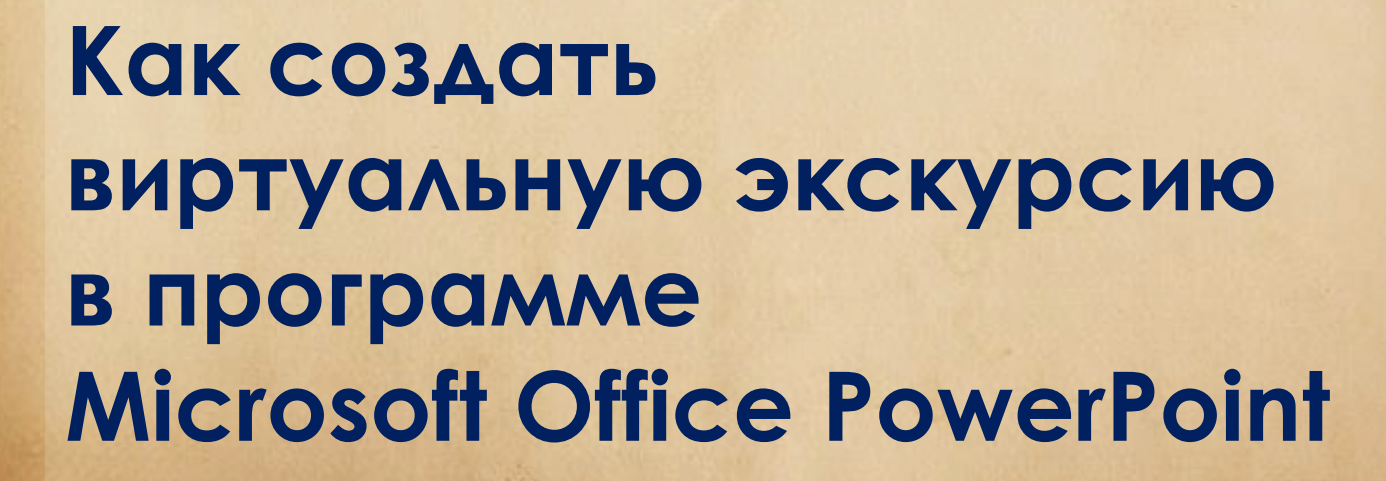

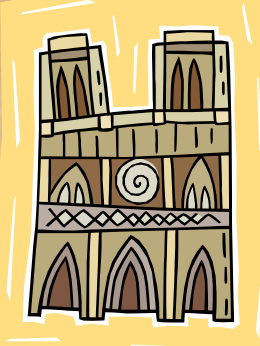

# **Экскурсия**

Это слово вызывает воспоминания о турпоходах, поездках в другие города и страны, и впечатления, которые не забываются. Трудно представить себе человека, который ни разу не участвовал в экскурсиях

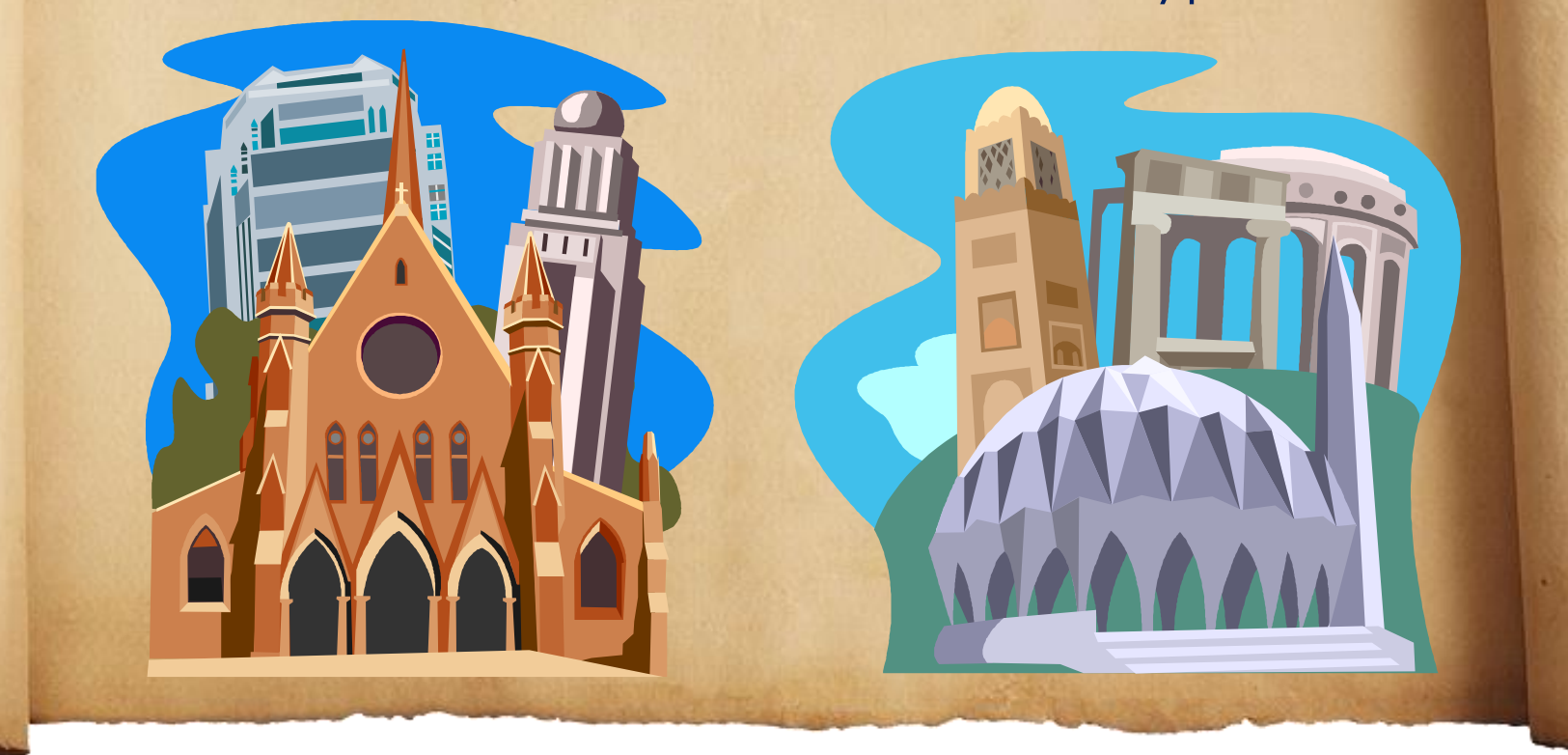

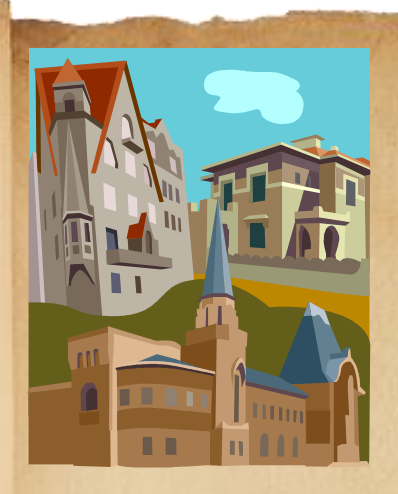

Мы ходим в зоопарк для знакомства с животными, в парк для любования природой, на выставку для встречи с миром прекрасного, а в музей – с миром науки и культуры…

Экскурсия – это встреча с еще неизвестным, любопытным или возможность еще раз увидеть уже известное, чтобы открыть в нем что-то новое для себя, без чего жизнь скучна и однообразна

Экскурсия сопровождает нас всю жизнь, являясь прекрасным учителем. Помните поговорку: «Лучше один раз увидеть, чем сто раз услышать»?

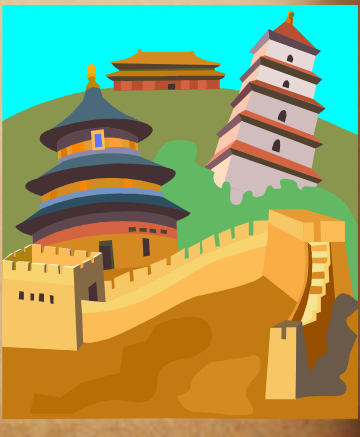

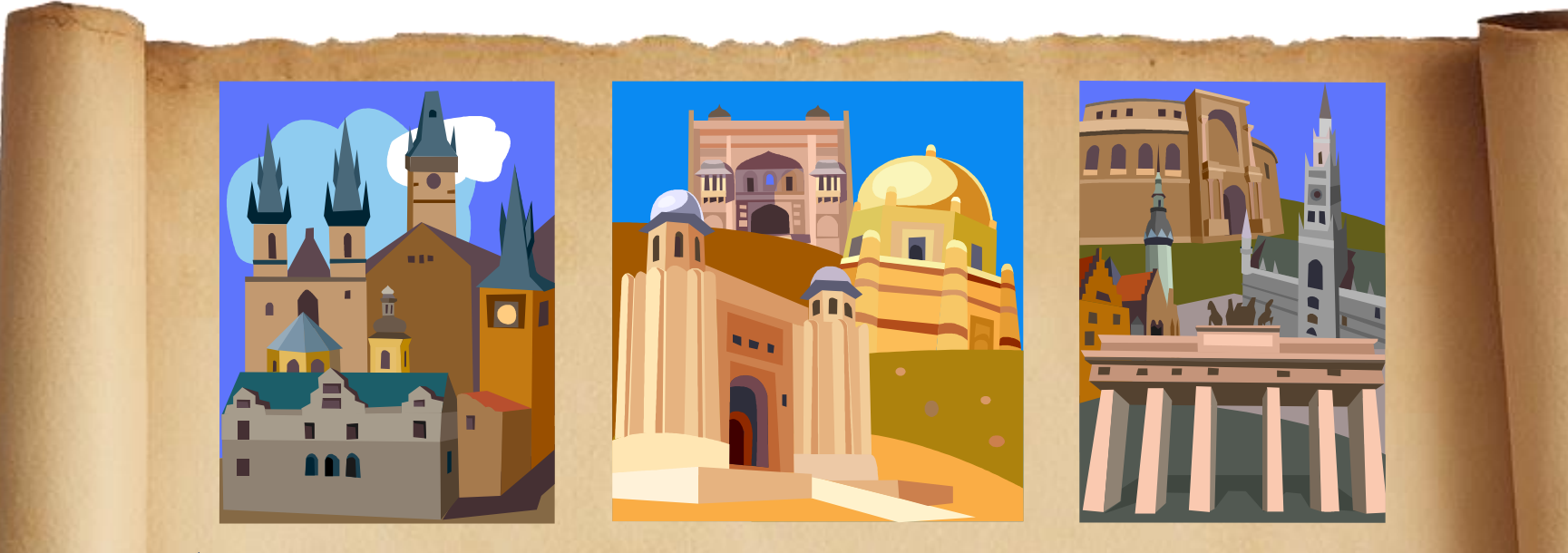

А как иногда хочется поделиться увиденным с друзьями, одноклассниками, родными. Но даже если ты никогда не был в Лондоне или не видел, как пасутся олени на далеком севере, если тебе интересно заглянуть в тайну египетских пирамид или острова Пасхи, а затем поделиться впечатлениями и своими знаниями с другими, это можно осуществить при помощи

**виртуальной экскурсии**

В этом тебе поможет удивительная программа создания презентаций **Microsoft Office PowerPoint**

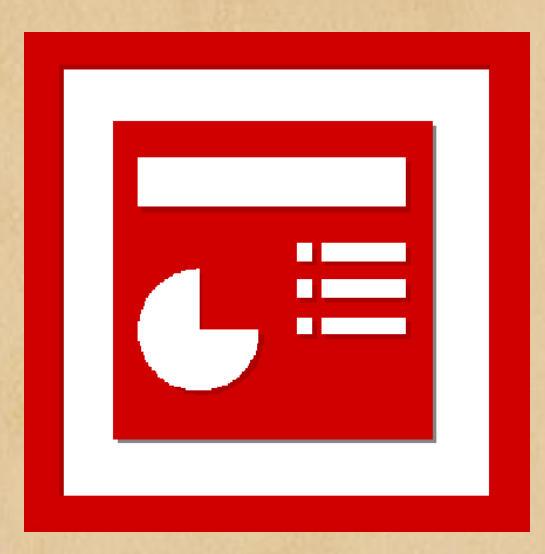

Но прежде, чем браться за презентацию, нужно подготовиться. Создание экскурсии требует многих умений и знаний, привлечения твоего жизненного опыта, открытия в себе потенциала для достижения цели

## **Шаги, которые необходимо сделать:**

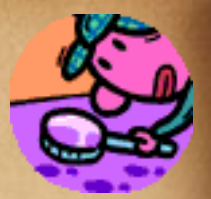

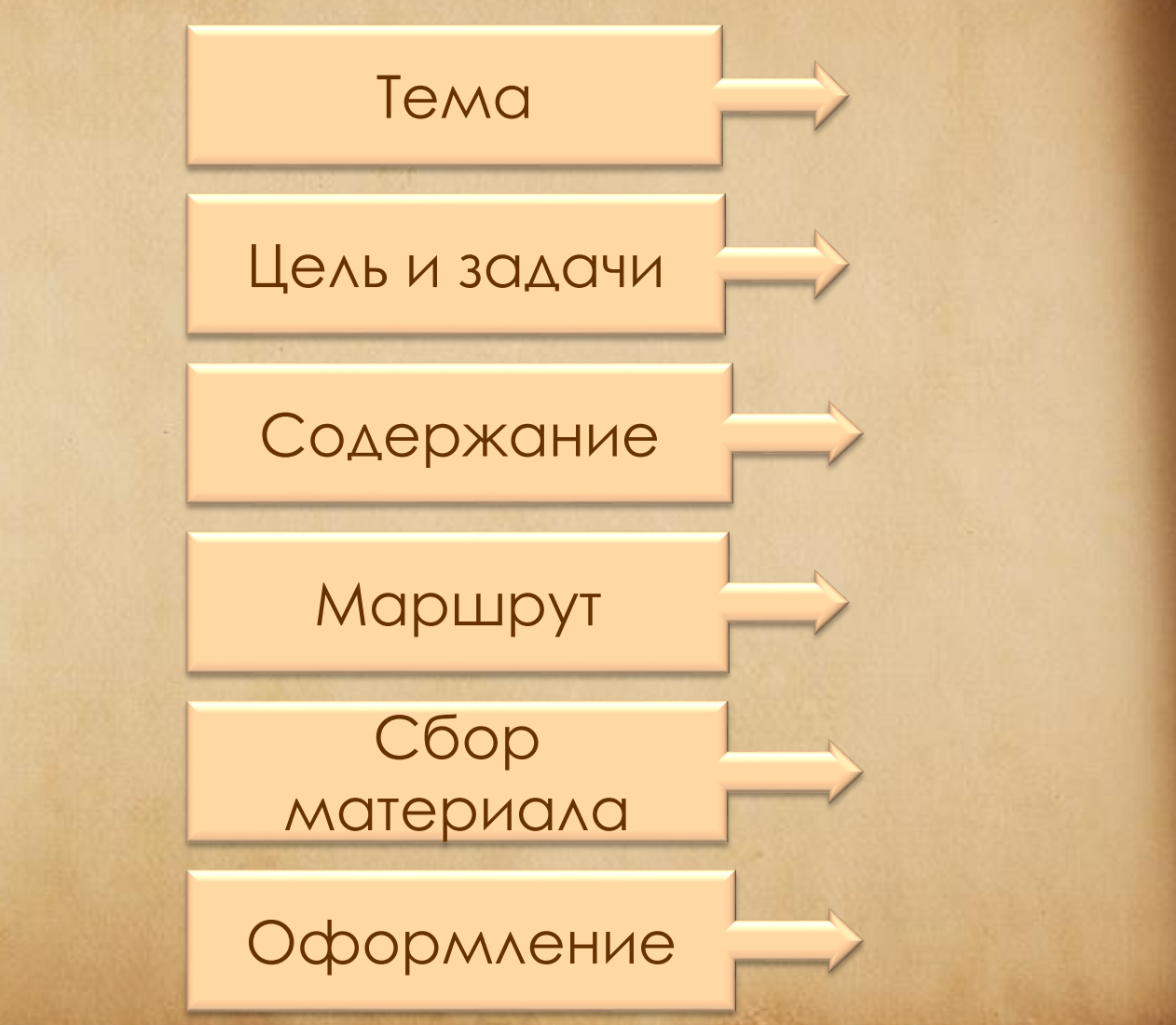

### <span id="page-6-0"></span>**Определи тему будущей экскурсии** Например:

- Для выполнения домашнего задания учитель предложил на выбор темы для публичного сообщения. Выбери ту тему, которая тебе интересна, а в ее рамках есть вопросы, на которые ты еще не знаешь ответы

- Побывав летом в далекой стране, у тебя сохранилось много фотографий и впечатлений. Тебе есть, о чем рассказать одноклассникам

- Изучая большую тему по предмету, тебя интересует какой-то момент. Возьми это на заметку и создай виртуальную экскурсию именно на эту тему

<span id="page-7-0"></span>**Ответь на вопросы: «Какую цель я достигну, создав экскурсию? Что нужно сделать для того, чтобы эту цель достичь?»**  Например, тобою принято решение совершить путешествие на Луну. Цель: познакомить слушателей с планетой Солнечной системы и ее исследованиями. Чтобы осуществить такое путешествие, нужно найти интересный материал о Луне, о развитии космонавтики, об исследователях космоса и Луны, о полетах на нее и т.д. Кроме этого, нужны визуальные объекты: фотографии, рисунки. В экскурсию может войти интервью с учеными или космонавтами, если у тебя есть такая возможность

#### **Определи**

#### **содержание виртуальной экскурсии**

<span id="page-8-0"></span>Тобою уже выбраны тема и цель экскурсии. А что в нее войдет? Какие основные объекты составят ее? На что стоит особо обратить внимание? Что тебе хочется показать, с чем познакомить? Наверняка есть такие вопросы, ответы на которые тебе придется поискать в книгах и в Интернете? Учти, что объекты в зависимости от своей роли в экскурсии могут быть основными и дополнительными. Основные объекты подвергаются более глубокому анализу, дополнительные - дополняют информацию об основных объектах

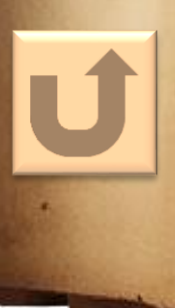

Совет: в записной книжке записывай всё, что касается содержания экскурсии: идеи, мысли, вопросы и т.д. Учти: экскурсии бывают разные

#### <span id="page-9-0"></span>**Составь маршрут экскурсии**

Виртуальная экскурсия отличается от обычной презентации тем, что, как и реальная экскурсия, содержит **маршрут**. Это удобный путь, по которому происходит путешествие и который состоит из нескольких остановок. Тебе нужно скомпоновать весь материал экскурсии в несколько блоков, дав каждому свое название. Главное, чтобы маршрут содействовал полному раскрытию темы твоей экскурсии. Создавая маршрут, ты становишься организатором показа объектов в логической последовательности

**Существует три принципа построения маршрута:**

- Хронологический

(например, экскурсия, посвященная жизни и деятельности выдающегося человека);

- Тематический

(экскурсии, связанные с раскрытием определенной темы по предмету или области знаний);

- Тематико-хронологический (экскурсия, где хронология возможна при раскрытии отдельного объекта маршрута)

<span id="page-11-0"></span>У тебя есть собственный взгляд на окружающий мир и определенные знания. Создавая новую экскурсию, ты можешь обогатить свои жизненный опыт и знания. Для этого необходимо вести поиск необходимых сведений среди множества текстов, отбирая самое важное, без чего ты не мыслишь свою экскурсию. Советуйся с учителем, чтобы твоя работа опиралась на систему знаний о закономерностях в развитии природы, общества и мышления, то есть являлась научной. Но не бойся высказывать собственное мнение и гипотезы.

Сбор материала должен соответствовать маршруту, который тобою выбран. Твоими помощниками являются энциклопедии, словари, книги по предмету, альбомы, научные и публицистические журналы, сеть Интернет и др.

<span id="page-12-0"></span>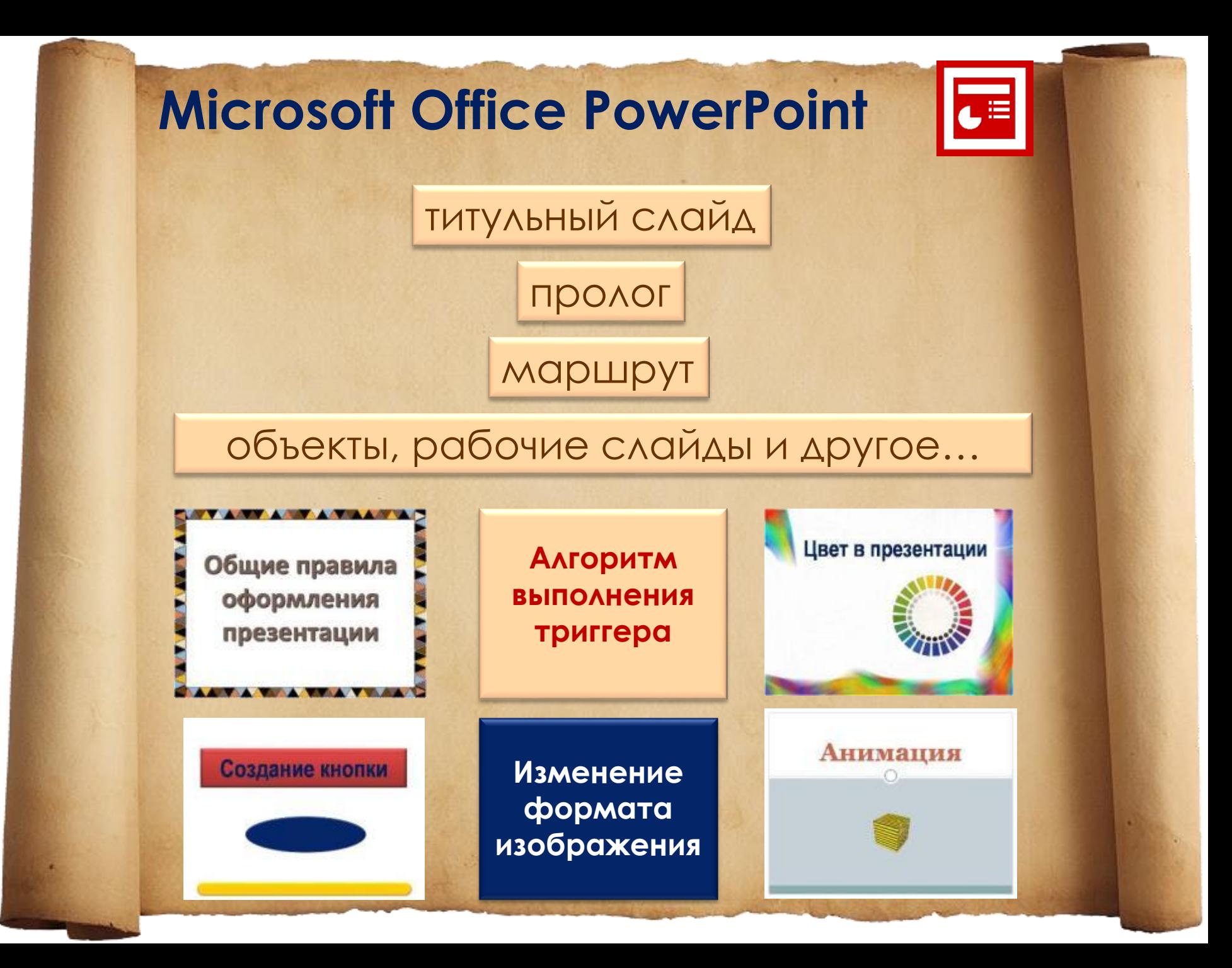

# **Счастливых путешествий!**

#### **Информационные источники:**

Википедия [http://ru.wikipedia.org/wiki/Маршрут](http://ru.wikipedia.org/wiki/%D0%9C%D0%B0%D1%80%D1%88%D1%80%D1%83%D1%82) Емельянов Б.В. Экскурсоведение [http://tourlib.net/books\\_tourism/ekskurs.htm](http://tourlib.net/books_tourism/ekskurs.htm) Экскурсионная деятельность [http://www.admhmao.ru/tourism/inf\\_tur/ekskursii/exkurs\\_deit.htm](http://www.admhmao.ru/tourism/inf_tur/ekskursii/exkurs_deit.htm) Логотип [http://www.hr-portal.ru/files/mini/logo\\_powerpoint\\_0.gif](http://www.hr-portal.ru/files/mini/logo_powerpoint_0.gif) Изображения из коллекции Microsoft Office